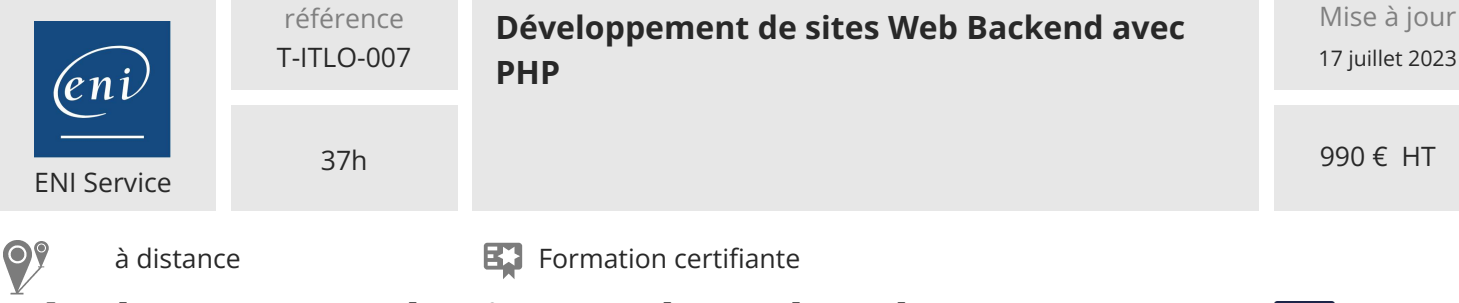

# **Développement de sites Web Backend avec PHP**

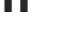

# **Objectifs**

- Installer une plateforme d'exécution et de développement pour PHP.
- Implémenter des algorithmes simple avec le langage PHP.
- Mettre en oeuvre la programmation objet en PHP.
- Créer et traiter des formulaires.
- Suivre la navigation utilisateur avec les données de la requête HTTP et les sessions.
- Accéder à des bases de données relationnelles.
- Développer et tester des services REST en PHP.

### **Pré-requis**

- Avoir une expérience de programmation, quel que soit le langage d'origine
- Connaitre les langages HTML et CSS [T448-030]

# **Certification**

Cette formation prépare en partie à la certification Développement de

sites web dynamiques Option langage PHP

Suite à la formation, une mise en pratique approfondie de plusieurs mois est

nécessaire pour garantir un bon résultat à l'examen.

Pour compléter la préparation à cet examen, il est possible de suivre les formations :

PHP Développer des applications Web

Sécuriser les applications PHP

Cette certification permet de prétendre aux métiers de :

Concepteur-Développeur

Intégrateur Web

 $\rho n$ 

# **Public**

Concepteurs-Développeurs Web

 $\sim$  02 40 92 45 50  $\sim$  formation@eni.fr www.eni-service.fr

# **Développement de sites Web Backend avec PHP**

990 € HT

**NE** 

ENI Service

37h

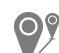

 $\lambda$  distance  $\lambda$  **Formation certifiante** 

# **Programme de la formation**

# **Introduction à PHP**

- Introduction à PHP
- $\bullet$  Installation d'un environnement de travail pour PHP (WAMP Server et NetBeans)
- Quiz QCM de validation des acquis

#### **Les bases du langage PHP**

- Le bloc PHP
- Les variables
- Les constantes
- Les types de données
- Les tableaux
- Les conditionnels
- Les boucles
- L'inclusion de fichiers
- Ouelques fonctions utiles
- Les fonctions
- Les expressions rationnelles
- Démonstrations :
	- Premier lancement de l'IDE NetBeans
- Création d'une expression rationnelle
- Travaux pratiques :
	- Variables et constantes
	- Tableaux
	- Fonctions utiles
	- Fonctions
	- Expressions rationnelles
- Quiz QCM de validation des acquis

#### **La programmation orientée objet en PHP**

- La création d'une classe
- Les attributs d'instance
- Le constructeur
- L'accès aux éléments d'instance
- Le destructeur Les méthodes d'instance
- L'utilisation d'une classe
- L'héritage
- Les éléments de classe
- Les classes abstraites
- Les interfaces
- Les exceptions
- Les espaces de noms
- La sérialisation

eni

- Le chargement automatique de classes
- Le clonage d'instance
- Travaux pratiques : Classes

Quiz QCM de validation des acquis

#### **Les formulaires en PHP**

- Les différentes organisations possibles
- La création d'un formulaire
- Le traitement d'un formulaire
- La validation des données saisies
- Le formulaire et son traitement intégré
- Démonstration : Le traitement d'un formulaire
- Travaux pratiques : Formulaires
- Quiz QCM de validation des acquis

#### **L'accès aux données**

- Utilisation de phpMyAdmin pour MySQL
- La connexion avec PDO
- Les requêtes non-préparées
- Les requêtes préparées
- Démonstration : Utilisation de phpMyAdmin
- Travaux pratiques : Requêter une base de données
- Quiz QCM de validation des acquis

#### **Les échanges de données entre le client et le serveur**

- Le protocole HTTP
- Les redirections
- Les cookies
- Les sessions
- L'appel au serveur avec AJAX
- Démonstrations :

Les cookies

- Les sessions
- L'appel au serveur avec AJAX
- Travaux pratiques : Echanges client-serveur
- Quiz QCM de validation des acquis

02 40 92 45 50 formation@eni.fr www.eni-service.fr

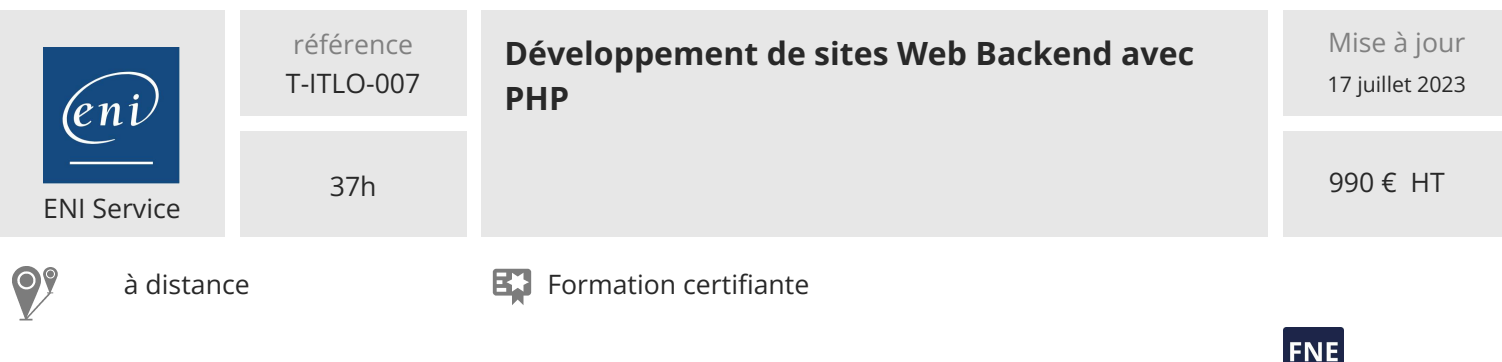

# **Délais d'accès à la formation**

Les inscriptions sont possibles jusqu'à 48 heures avant le début de la formation.

Dans le cas d'une formation financée par le CPF, ENI Service est tenu de respecter un délai minimum obligatoire de 11 jours ouvrés entre la date d'envoi de sa proposition et la date de début de la formation.

# **Modalités et moyens pédagogiques, techniques et d'encadrement**

à Formation accessible à distance pendant 3 mois, de n'importe où et n'importe quand, via un ordinateur type PC disposant d'une connexion à Internet haut débit (ADSL ou plus).

Pendant toute la durée de la formation, le stagiaire dispose d'une assistance technique et pédagogique illimitée, par e-mail, assurée par notre équipe basée en France métropolitaine, avec un délai de prise en compte et de traitement qui n'excède pas 24h. En complément, le stagiaire peut planifier jusqu'à deux rendez-vous pédagogiques avec un formateur expert afin d'échanger sur des éléments de la formation.

La durée de la formation affichée sur cette page est une durée estimée qui peut varier en fonction du profil du stagiaire et de ses objectifs (notamment s'il souhaite valider sa formation par le passage d'un examen de certification).

Le portail de formation, donne accès à un ou des parcours de formation composés :

Des vidéos de la formation, organisées en modules et en séquences découpées le plus finement possible, en suivant le programme pédagogique détaillé sur cette page ;

Des énoncés et corrigés de travaux pratiques à réaliser tout au long de la formation ;

D'une plateforme de travaux pratiques en ligne, contenant les logiciels nécessaire à la réalisation de l'ensemble des travaux pratiques ; Des quiz de validation des connaissances acquises ;

D'un ou plusieurs livres numériques faisant office d'ouvrage(s) de référence sur le thème de la formation.

# **Modalités d'évaluation des acquis**

L'évaluation des acquis se fait tout au long de la formation au travers des différents travaux pratiques réalisés par le stagiaire. En complément, pour les stagiaires qui le souhaitent, certaines formations peuvent être validées officiellement par un examen de certification. Pour les formations concernées, l'examen est mentionné dans la section « Certification » du programme de formation. Les candidats à la certification doivent produire un travail personnel important en vue de se présenter au passage de l'examen, le seul suivi de la formation ne constitue pas un élément suffisant pour garantir un bon résultat et/ou l'obtention de la certification.

# **Moyens de suivi d'exécution et appréciation des résultats**

Évaluation qualitative de fin de formation, qui est ensuite analysée par l'équipe pédagogique ENI. Attestation de suivi de formation remise au stagiaire par courrier électronique. A la demande, certificat de réalisation.

# **Qualification du formateur**

Cette formation a été conçue et enregistrée par**Hervé BOISGONTIER**. Hervé a travaillé pour les Universités d'Orsay et de Strasbourg sur le développement d'applications dans différents langages de programmation et sur des projets de traitement d'images et de réalité virtuelle. Aujourd'hui formateur sur différents langages de programmation, il est également auteur d'un livre sur l'apprentissage de l'algorithmique publié aux Editions ENI.

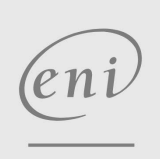

02 40 92 45 50 formation@eni.fr www.eni-service.fr